### **Google Drive**

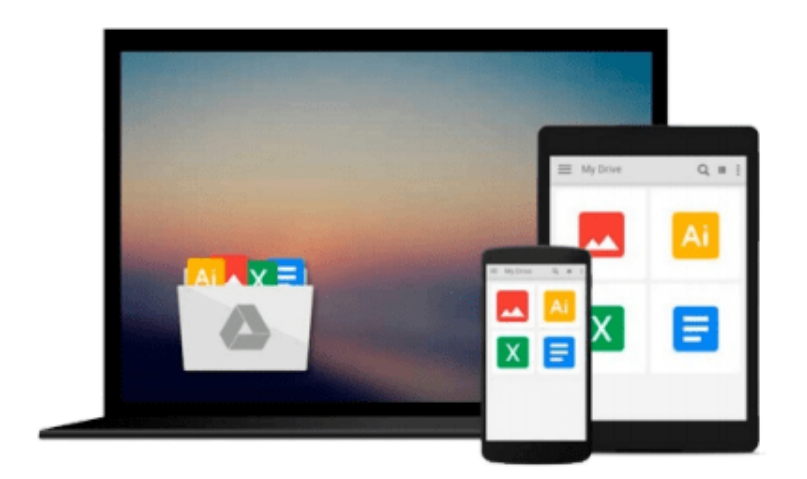

 $\equiv$ 

# **GIS Tutorial 3: Advanced Workbook**

*David W. Allen, Jeffery M. Coffey*

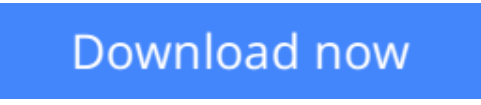

[Click here](http://toolbook.site/go/read.php?id=1589482077) if your download doesn"t start automatically

## **GIS Tutorial 3: Advanced Workbook**

David W. Allen, Jeffery M. Coffey

**GIS Tutorial 3: Advanced Workbook** David W. Allen, Jeffery M. Coffey

*GIS Tutorial 3: Advanced Workbook* features exercises that demonstrate the advanced functionality of the ArcEditor and ArcInfo licenses of ArcGIS Desktop. This workbook is divided into four sections: geodatabase framework design, data creation and management, workflow optimization, and labeling and symbolizing. A fully functioning 180-day trial DVD of ArcEditor 10 software and a DVD containing data used in the tutorial exercises are included. *GIS Tutorial 3* was designed to be used for advanced coursework or individual study.

**[Download](http://toolbook.site/go/read.php?id=1589482077)** [GIS Tutorial 3: Advanced Workbook ...pdf](http://toolbook.site/go/read.php?id=1589482077)

**[Read Online](http://toolbook.site/go/read.php?id=1589482077)** [GIS Tutorial 3: Advanced Workbook ...pdf](http://toolbook.site/go/read.php?id=1589482077)

#### **Download and Read Free Online GIS Tutorial 3: Advanced Workbook David W. Allen, Jeffery M. Coffey**

#### **From reader reviews:**

#### **Paul Kline:**

Information is provisions for anyone to get better life, information these days can get by anyone in everywhere. The information can be a know-how or any news even a problem. What people must be consider whenever those information which is inside the former life are challenging to be find than now's taking seriously which one is appropriate to believe or which one the actual resource are convinced. If you have the unstable resource then you buy it as your main information it will have huge disadvantage for you. All of those possibilities will not happen throughout you if you take GIS Tutorial 3: Advanced Workbook as your daily resource information.

#### **Bill Bobby:**

The book untitled GIS Tutorial 3: Advanced Workbook is the e-book that recommended to you to learn. You can see the quality of the guide content that will be shown to you actually. The language that author use to explained their way of doing something is easily to understand. The copy writer was did a lot of exploration when write the book, to ensure the information that they share to you is absolutely accurate. You also can get the e-book of GIS Tutorial 3: Advanced Workbook from the publisher to make you a lot more enjoy free time.

#### **Anthony Vice:**

A lot of people always spent their very own free time to vacation or even go to the outside with them friends and family or their friend. Did you know? Many a lot of people spent many people free time just watching TV, or even playing video games all day long. If you need to try to find a new activity that is look different you can read a new book. It is really fun for you. If you enjoy the book you read you can spent the whole day to reading a guide. The book GIS Tutorial 3: Advanced Workbook it is extremely good to read. There are a lot of people that recommended this book. These folks were enjoying reading this book. In case you did not have enough space to bring this book you can buy typically the e-book. You can m0ore easily to read this book through your smart phone. The price is not to fund but this book has high quality.

#### **Mark Morrow:**

On this era which is the greater person or who has ability in doing something more are more special than other. Do you want to become one of it? It is just simple method to have that. What you are related is just spending your time almost no but quite enough to possess a look at some books. Among the books in the top checklist in your reading list is definitely GIS Tutorial 3: Advanced Workbook. This book and that is qualified as The Hungry Hillsides can get you closer in turning out to be precious person. By looking up and review this publication you can get many advantages.

**Download and Read Online GIS Tutorial 3: Advanced Workbook David W. Allen, Jeffery M. Coffey #YHCD9VJGNF7**

### **Read GIS Tutorial 3: Advanced Workbook by David W. Allen, Jeffery M. Coffey for online ebook**

GIS Tutorial 3: Advanced Workbook by David W. Allen, Jeffery M. Coffey Free PDF d0wnl0ad, audio books, books to read, good books to read, cheap books, good books, online books, books online, book reviews epub, read books online, books to read online, online library, greatbooks to read, PDF best books to read, top books to read GIS Tutorial 3: Advanced Workbook by David W. Allen, Jeffery M. Coffey books to read online.

### **Online GIS Tutorial 3: Advanced Workbook by David W. Allen, Jeffery M. Coffey ebook PDF download**

**GIS Tutorial 3: Advanced Workbook by David W. Allen, Jeffery M. Coffey Doc**

**GIS Tutorial 3: Advanced Workbook by David W. Allen, Jeffery M. Coffey Mobipocket**

**GIS Tutorial 3: Advanced Workbook by David W. Allen, Jeffery M. Coffey EPub**